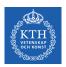

# Training Deep Feedforwards Networks

Amir H. Payberah payberah@kth.se 30/11/2018

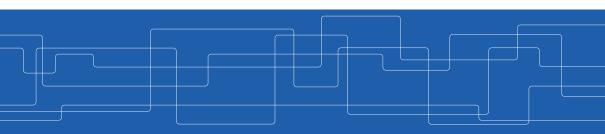

https://id2223kth.github.io

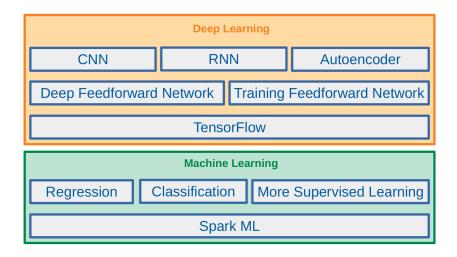

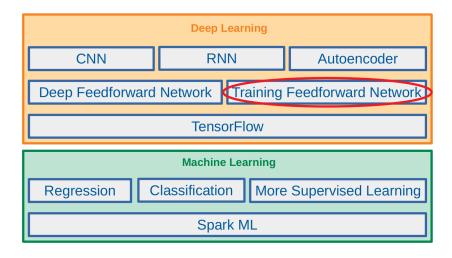

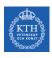

#### Feedforward Neural Network Architecture

- ► A feedforward neural network is composed of:
  - · One input layer
  - One or more hidden layers
  - One final output layer

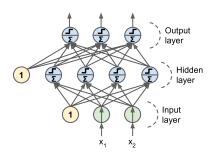

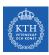

## Feedforward Network in TensorFlow (1/2)

- ▶ n\_neurons\_h: number of neurons in the hidden layer.
- ▶ n\_neurons\_out: number of neurons in the output layer.
- ▶ n\_features: number of features.

```
n neurons h = 4
n_neurons_out = 3
n features = 2
# placeholder
X = tf.placeholder(tf.float32, shape=(None, n_features),
                                                                                          Hidden
  name="X")
                                                                                           layer
y_true = tf.placeholder(tf.int64, shape=(None),
  name="v")
                                                                                        Input
# make the network
hidden = tf.layers.dense(X, n_neurons_h, name="hidden",
  activation=tf.sigmoid)
logit = tf.layers.dense(hidden, n_neurons_out, name="output") # logit = Wh + b
y_hat = tf.sigmoid(logit)
```

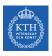

## Feedforward Network in TensorFlow (2/2)

▶ Define the cost and the optimization, and execute the network.

```
# define the cost
cross_entropy = tf.nn.sigmoid_cross_entropy_with_logits(logit, y_true)
cost = tf.reduce_mean(cross_entropy)
# train the model
learning_rate = 0.1
optimizer = tf.train.GradientDescentOptimizer(learning_rate)
training_op = optimizer.minimize(cost)
# execute the model
init = tf.global_variables_initializer()
n_{epochs} = 100
with tf.Session() as sess:
    init.run()
    for epoch in range(n_epochs):
      sess.run(training_op, feed_dict={X: training_X, y_true: training_y})
```

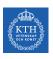

► Challenges ...

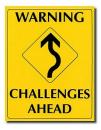

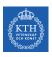

- ► Challenges ...
- ▶ Overfitting: risk of overfitting a model with large number of parameters.

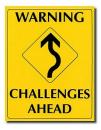

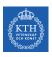

- ► Challenges ...
- ▶ Overfitting: risk of overfitting a model with large number of parameters.
- ► Vanishing/exploding gradients: hard to train lower layers.

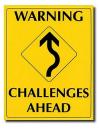

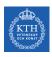

- ► Challenges ...
- ▶ Overfitting: risk of overfitting a model with large number of parameters.
- ► Vanishing/exploding gradients: hard to train lower layers.
- ► Training speed: slow training with large networks.

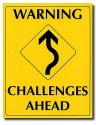

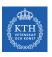

# Overfitting

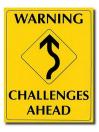

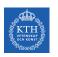

## High Degree of Freedom and Overfitting Problem

- ▶ With large number of parameters, a network has a high degree of freedom.
- ▶ It can fit a huge variety of complex datasets.

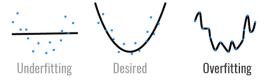

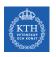

## High Degree of Freedom and Overfitting Problem

- ▶ With large number of parameters, a network has a high degree of freedom.
- ▶ It can fit a huge variety of complex datasets.
- ▶ This flexibility also means that it is prone to overfitting on training set.

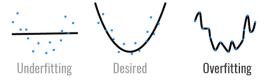

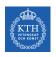

## High Degree of Freedom and Overfitting Problem

- ▶ With large number of parameters, a network has a high degree of freedom.
- ▶ It can fit a huge variety of complex datasets.
- ▶ This flexibility also means that it is prone to overfitting on training set.
- ► Regularization: a way to reduce the risk of overfitting.
- ▶ It reduces the degree of freedom a model.

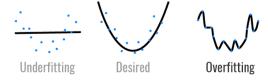

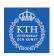

## Avoiding Overfitting Through Regularization

- ► Early stopping
- ► /1 and /2 regularization
- ► Max-norm regularization
- Dropout
- ► Data augmentation

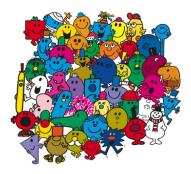

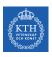

## Avoiding Overfitting Through Regularization

- ► Early stopping
- ► /1 and /2 regularization
- ► Max-norm regularization
- Dropout
- ► Data augmentation

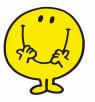

► As the training steps go by, its prediction error on the training/validation set naturally goes down.

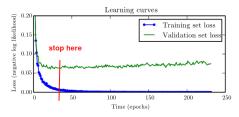

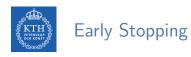

- ► As the training steps go by, its prediction error on the training/validation set naturally goes down.
- ► After a while the validation error stops decreasing and starts to go back up.
  - The model has started to overfit the training data.

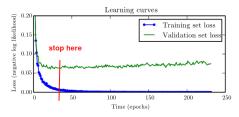

- ► As the training steps go by, its prediction error on the training/validation set naturally goes down.
- ► After a while the validation error stops decreasing and starts to go back up.
  - The model has started to overfit the training data.
- ▶ In the early stopping, we stop training when the validation error reaches a minimum.

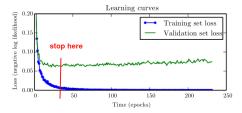

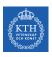

## Avoiding Overfitting Through Regularization

- ► Early stopping
- ► /1 and /2 regularization
- ► Max-norm regularization
- Dropout
- ► Data augmentation

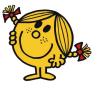

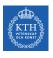

► Penalize large values of weights w<sub>j</sub>.

$$\tilde{\mathtt{J}}(\mathbf{w}) = \mathtt{J}(\mathbf{w}) + \lambda \mathtt{R}(\mathbf{w})$$

- ► Two questions:
  - 1. How should we define R(w)?
  - 2. How do we determine  $\lambda$ ?

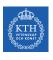

▶ /1 regression:  $R(\mathbf{w}) = \lambda \sum_{i=1}^{n} |\mathbf{w}_i|$  is added to the cost function.

$$ilde{\mathtt{J}}(\mathbf{w}) = \mathtt{J}(\mathbf{w}) + \lambda \sum_{\mathtt{i}=1}^{\mathtt{n}} |\mathtt{w}_{\mathtt{i}}|$$

▶ /2 regression:  $R(\mathbf{w}) = \lambda \sum_{i=1}^{n} w_i^2$  is added to the cost function.

$$\tilde{\mathtt{J}}(\mathbf{w}) = \mathtt{J}(\mathbf{w}) + \lambda \sum_{\mathtt{i}=1}^{\mathtt{n}} \mathtt{w}_{\mathtt{i}}^{\mathtt{2}}$$

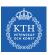

```
# make the network
hidden = tf.layers.dense(X, n_neurons_h, activation=tf.sigmoid, name="hidden")
logit = tf.layers.dense(hidden, n_neurons_out, name="output")
```

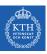

```
# make the network
hidden = tf.layers.dense(X, n_neurons_h, activation=tf.sigmoid, name="hidden")
logit = tf.layers.dense(hidden, n_neurons_out, name="output")

# extract the weights of layers
W1 = tf.get_default_graph().get_tensor_by_name("hidden/kernel:0")
W2 = tf.get_default_graph().get_tensor_by_name("output/kernel:0")
```

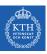

```
# make the network
hidden = tf.layers.dense(X, n_neurons_h, activation=tf.sigmoid, name="hidden")
logit = tf.layers.dense(hidden, n_neurons_out, name="output")

# extract the weights of layers
W1 = tf.get_default_graph().get_tensor_by_name("hidden/kernel:0")
W2 = tf.get_default_graph().get_tensor_by_name("output/kernel:0")

# l1 regularization
reg_cost = tf.reduce_sum(tf.abs(W1)) + tf.reduce_sum(tf.abs(W2))
```

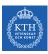

```
# make the network
hidden = tf.layers.dense(X, n_neurons_h, activation=tf.sigmoid, name="hidden")
logit = tf.layers.dense(hidden, n_neurons_out, name="output")
# extract the weights of layers
W1 = tf.get_default_graph().get_tensor_by_name("hidden/kernel:0")
W2 = tf.get_default_graph().get_tensor_by_name("output/kernel:0")
# 11 regularization
reg_cost = tf.reduce_sum(tf.abs(W1)) + tf.reduce_sum(tf.abs(W2))
# define the cost
cross_entropy = tf.nn.sigmoid_cross_entropy_with_logits(logit, y_true)
base_cost = tf.reduce_mean(cross_entropy)
11_{param} = 0.001
cost = base_cost + l1_param * reg_cost
# the rest is as before
```

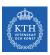

▶ Alternatively, we can pass a regularization function to the tf.layers.dense().

```
# make the network
11_param = 0.001 # l1 regularization hyperparameter
hidden = tf.layers.dense(X, n_neurons_h, activation=tf.sigmoid, name="hidden",
    kernel_regularizer=tf.contrib.layers.l1_regularizer(l1_param))
logit = tf.layers.dense(hidden, n_neurons_out, name="output",
    kernel_regularizer=tf.contrib.layers.l1_regularizer(l1_param))
```

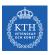

▶ Alternatively, we can pass a regularization function to the tf.layers.dense().

```
# make the network
11 param = 0.001 # 11 regularization hyperparameter
hidden = tf.layers.dense(X, n_neurons_h, activation=tf.sigmoid, name="hidden",
  kernel_regularizer=tf.contrib.layers.l1_regularizer(l1_param))
logit = tf.layers.dense(hidden, n_neurons_out, name="output",
  kernel_regularizer=tf.contrib.layers.l1_regularizer(l1_param))
# define the cost
cross_entropy = tf.nn.sigmoid_cross_entropy_with_logits(logit, y_true)
base_cost = tf.reduce_mean(cross_entropy)
reg_cost = tf.losses.get_regularization_loss()
cost = base_cost + reg_cost
# the rest is as before
```

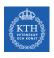

### Avoiding Overfitting Through Regularization

- ► Early stopping
- ► /1 and /2 regularization
- ► Max-norm regularization
- ► Dropout
- ► Data augmentation

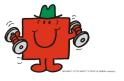

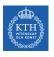

## Max-Norm Regularization (1/3)

- ► Max-norm regularization: constrains the weights **w**<sub>j</sub> of the incoming connections for each neuron j.
  - Prevents them from getting too large.

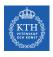

# Max-Norm Regularization (1/3)

- ► Max-norm regularization: constrains the weights **w**<sub>j</sub> of the incoming connections for each neuron j.
  - Prevents them from getting too large.
- ► After each training step, clip w<sub>i</sub> as below:

$$\textbf{w}_j \leftarrow \textbf{w}_j \frac{r}{||\textbf{w}_j||_2}$$

# Max-Norm Regularization (1/3)

- ► Max-norm regularization: constrains the weights w<sub>j</sub> of the incoming connections for each neuron j.
  - Prevents them from getting too large.
- ► After each training step, clip w<sub>i</sub> as below:

$$\textbf{w}_j \leftarrow \textbf{w}_j \frac{r}{||\textbf{w}_j||_2}$$

- ▶ We have  $||\mathbf{w}_{i}||_{2} \leq r$ .
  - r is the max-norm hyperparameter
  - $||\mathbf{w}_{j}||_{2} = (\sum_{i} w_{i,j}^{2})^{\frac{1}{2}} = \sqrt{w_{1,j}^{2} + w_{2,j}^{2} + \dots + w_{n,j}^{2}}$

# Max-Norm Regularization (2/3)

```
# make the network
hidden = tf.layers.dense(X, n_neurons_h, activation=tf.sigmoid, name="hidden")
logit = tf.layers.dense(hidden, n_neurons_out, name="output")
```

# Max-Norm Regularization (2/3)

```
# make the network
hidden = tf.layers.dense(X, n_neurons_h, activation=tf.sigmoid, name="hidden")
logit = tf.layers.dense(hidden, n_neurons_out, name="output")

# define the cost
cross_entropy = tf.nn.sigmoid_cross_entropy_with_logits(logit, y_true)
cost = tf.reduce_mean(cross_entropy)

# define the optimizer
optimizer = tf.train.GradientDescentOptimizer(learning_rate)
training_op = optimizer.minimize(cost)
```

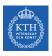

## Max-Norm Regularization (3/3)

► Use tf.clip\_by\_norm.

```
# max-norm regularization - hidden layer
threshold = 1.0

weights = tf.get_default_graph().get_tensor_by_name("hidden/kernel:0")
clipped_weights = tf.clip_by_norm(weights, clip_norm=threshold, axes=1)
clip_weights = weights.assign(clipped_weights)
```

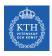

#### Max-Norm Regularization (3/3)

► Use tf.clip\_by\_norm.

```
# max-norm regularization - hidden layer
threshold = 1.0
weights = tf.get_default_graph().get_tensor_by_name("hidden/kernel:0")
clipped_weights = tf.clip_by_norm(weights, clip_norm=threshold, axes=1)
clip_weights = weights.assign(clipped_weights)
# executing the model
init = tf.global_variables_initializer()
with tf.Session() as sess:
 init.run()
  for epoch in range(n_epochs):
    sess.run(training_op, feed_dict={X: training_X, y_true: training_y})
    clip_weights.eval()
```

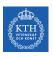

#### Avoiding Overfitting Through Regularization

- ► Early stopping
- ► /1 and /2 regularization
- ► Max-norm regularization
- Dropout
- ► Data augmentation

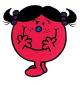

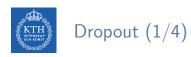

► Would a company perform better if its employees were told to toss a coin every morning to decide whether or not to go to work?

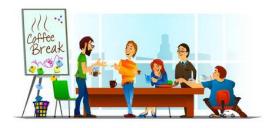

► At each training step, each neuron drops out temporarily with a probability p.

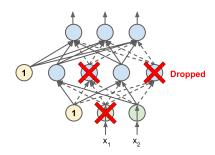

- ► At each training step, each neuron drops out temporarily with a probability p.
  - The hyperparameter p is called the dropout rate.

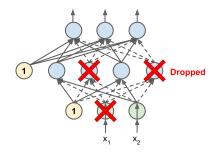

- ► At each training step, each neuron drops out temporarily with a probability p.
  - The hyperparameter p is called the dropout rate.
  - A neuron will be entirely ignored during this training step.

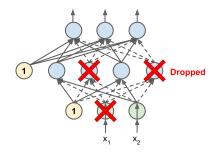

- ► At each training step, each neuron drops out temporarily with a probability p.
  - The hyperparameter p is called the dropout rate.
  - A neuron will be entirely ignored during this training step.
  - It may be active during the next step.

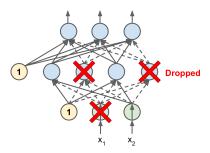

# KTH Dropout (2/4)

- ► At each training step, each neuron drops out temporarily with a probability p.
  - The hyperparameter p is called the dropout rate.
  - A neuron will be entirely ignored during this training step.
  - It may be active during the next step.
  - Exclude the output neurons.

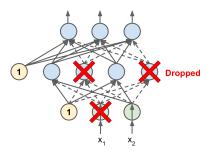

- ► At each training step, each neuron drops out temporarily with a probability p.
  - The hyperparameter p is called the dropout rate.
  - A neuron will be entirely ignored during this training step.
  - It may be active during the next step.
  - Exclude the output neurons.
- ► After training, neurons don't get dropped anymore.

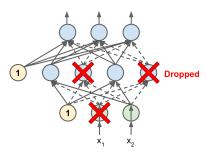

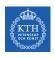

- ► Each neuron can be either present or absent.
- ▶ 2<sup>N</sup> possible networks, where N is the total number of droppable neurons.
  - N = 4 in this figure.

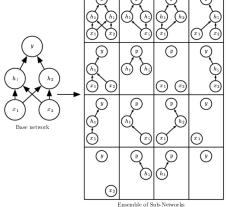

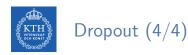

▶ Use tf.layers.dropout: specify the dropout rate rather than the keep probability.

```
# make the network
dropout_rate = 0.5 # == 1 - keep_prob
training = tf.placeholder_with_default(False, shape=(), name="training")

X_drop = tf.layers.dropout(X, dropout_rate, training=training)
hidden = tf.layers.dense(X_drop, n_neurons_h, activation=tf.sigmoid, name="hidden")
hidden_drop = tf.layers.dropout(hidden, dropout_rate, training=training)
logit = tf.layers.dense(hidden_drop, n_neurons_out, name="output")
```

▶ Use tf.layers.dropout: specify the dropout rate rather than the keep probability.

```
# make the network
dropout rate = 0.5 # == 1 - keep prob
training = tf.placeholder with default(False, shape=(), name="training")
X_drop = tf.layers.dropout(X, dropout_rate, training=training)
hidden = tf.layers.dense(X_drop, n_neurons_h, activation=tf.sigmoid, name="hidden")
hidden_drop = tf.layers.dropout(hidden, dropout_rate, training=training)
logit = tf.lavers.dense(hidden drop, n neurons out, name="output")
# executing the model
init = tf.global_variables_initializer()
with tf.Session() as sess:
 init.run()
 for epoch in range(n_epochs):
    sess.run(training_op, feed_dict={X: training_X, y_true: training_y, training: True})
```

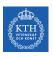

#### Avoiding Overfitting Through Regularization

- ► Early stopping
- ► /1 and /2 regularization
- ► Max-norm regularization
- ► Dropout
- ► Data augmentation

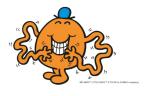

- ▶ One way to make a model generalize better is to train it on more data.
- ► This will reduce overfitting.

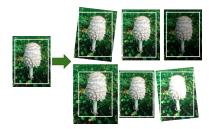

- ▶ One way to make a model generalize better is to train it on more data.
- ► This will reduce overfitting.
- ► Create fake data and add it to the training set.
  - E.g., in an image classification we can slightly shift, rotate and resize an image.
  - Add the resulting pictures to the training set.

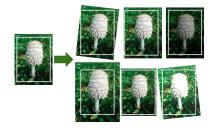

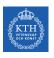

### Vanishing/Exploding Gradients

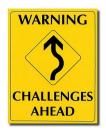

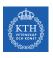

#### Vanishing/Exploding Gradients Problem (1/4)

► The backpropagation goes from output to input layer, and propagates the error gradient on the way.

$$\mathbf{w}^{(\text{next})} = \mathbf{w} - \eta \frac{\partial \mathbf{J}(\mathbf{w})}{\partial \mathbf{w}}$$

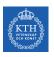

#### Vanishing/Exploding Gradients Problem (1/4)

► The backpropagation goes from output to input layer, and propagates the error gradient on the way.

$$\mathbf{w}^{(\text{next})} = \mathbf{w} - \eta \frac{\partial \mathbf{J}(\mathbf{w})}{\partial \mathbf{w}}$$

- Gradients often get smaller and smaller as the algorithm progresses down to the lower layers.
- ► As a result, the gradient descent update leaves the lower layer connection weights virtually unchanged.

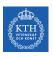

#### Vanishing/Exploding Gradients Problem (1/4)

► The backpropagation goes from output to input layer, and propagates the error gradient on the way.

$$\mathbf{w}^{(\text{next})} = \mathbf{w} - \eta \frac{\partial \mathbf{J}(\mathbf{w})}{\partial \mathbf{w}}$$

- Gradients often get smaller and smaller as the algorithm progresses down to the lower layers.
- ▶ As a result, the gradient descent update leaves the lower layer connection weights virtually unchanged.
- ► This is called the vanishing gradients problem.

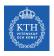

#### Vanishing/Exploding Gradients Problem (2/4)

► Assume a network with just a single neuron in each layer.

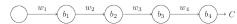

- $w_1, w_2, \cdots$  are the weights
- $b_1, b_2, \cdots$  are the biases
- C is the cost function

#### Vanishing/Exploding Gradients Problem (2/4)

Assume a network with just a single neuron in each layer.

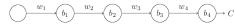

- $w_1, w_2, \cdots$  are the weights
- $b_1, b_2, \cdots$  are the biases
- C is the cost function
- ▶ The output  $a_j$  from the jth neuron is  $\sigma(z_j)$ .
  - $\sigma$  is the sigmoid activation function
  - $z_j = w_j a_{j-1} + b_j$
  - E.g.,  $a_4 = \sigma(z_4) = sigmoid(w_4a_3 + b_4)$

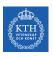

#### Vanishing/Exploding Gradients Problem (3/4)

▶ Let's compute the gradient associated to the first hidden neuron  $\left(\frac{\partial C}{\partial b_1}\right)$ .

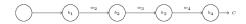

$$\frac{\partial C}{\partial b_1} = \frac{\partial C}{\partial a_4} \times \frac{\partial a_4}{\partial z_4} \times \frac{\partial z_4}{\partial a_3} \times \frac{\partial z_3}{\partial z_3} \times \frac{\partial z_3}{\partial a_2} \times \frac{\partial a_2}{\partial z_2} \times \frac{\partial z_2}{\partial a_1} \times \frac{\partial a_1}{\partial z_1} \times \frac{\partial z_1}{\partial b_1}$$

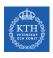

### Vanishing/Exploding Gradients Problem (3/4)

▶ Let's compute the gradient associated to the first hidden neuron  $\left(\frac{\partial C}{\partial b_1}\right)$ .

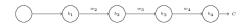

$$\frac{\partial C}{\partial b_1} = \frac{\partial C}{\partial a_4} \times \frac{\partial a_4}{\partial z_4} \times \frac{\partial z_4}{\partial a_3} \times \frac{\partial a_3}{\partial z_3} \times \frac{\partial z_3}{\partial a_2} \times \frac{\partial a_2}{\partial z_2} \times \frac{\partial z_2}{\partial a_1} \times \frac{\partial a_1}{\partial z_1} \times \frac{\partial z_1}{\partial b_1}$$

$$\frac{\partial C}{\partial b_1} = \frac{\partial C}{\partial a_4} \times \frac{\partial a_4}{\partial z_4} \times \frac{\partial w_4 a_3 + b_4}{\partial a_3} \times \frac{\partial a_3}{\partial z_3} \times \frac{\partial w_3 a_2 + b_3}{\partial a_2} \times \frac{\partial a_2}{\partial z_2} \times \frac{\partial w_2 a_1 + b_2}{\partial a_1} \times \frac{\partial a_1}{\partial z_1} \times \frac{\partial w_1 a_0 + b_1}{\partial b_1}$$

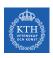

### Vanishing/Exploding Gradients Problem (3/4)

▶ Let's compute the gradient associated to the first hidden neuron  $(\frac{\partial c}{\partial b_1})$ .

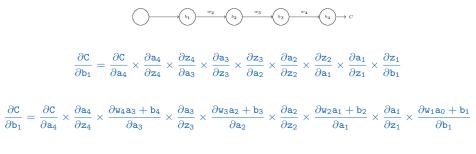

$$\frac{\partial C}{\partial b_{1}} = \frac{\partial C}{\partial a_{4}} \times \sigma^{'}(\mathbf{z}_{4}) \times w_{4} \times \sigma^{'}(\mathbf{z}_{3}) \times w_{3} \times \sigma^{'}(\mathbf{z}_{2}) \times \times w_{2} \times \sigma^{'}(\mathbf{z}_{1}) \times \mathbf{1}$$

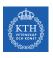

#### Vanishing/Exploding Gradients Problem (4/4)

▶ Now, consider  $\frac{\partial C}{\partial b_3}$ .

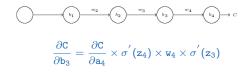

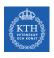

#### Vanishing/Exploding Gradients Problem (4/4)

▶ Now, consider  $\frac{\partial C}{\partial b_3}$ .

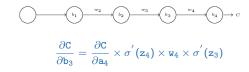

$$\frac{\partial C}{\partial b_1} = \frac{\partial C}{\partial a_4} \times \sigma^{'}(z_4) \times w_4 \times \sigma^{'}(z_3) \times w_3 \times \sigma^{'}(z_2) \times w_2 \times \sigma^{'}(z_1) \times 1$$

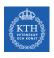

#### Vanishing/Exploding Gradients Problem (4/4)

▶ Now, consider  $\frac{\partial C}{\partial b_3}$ .

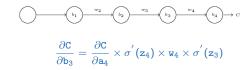

$$\frac{\partial C}{\partial b_1} = \frac{\partial C}{\partial a_4} \times \sigma^{'}(z_4) \times w_4 \times \sigma^{'}(z_3) \times w_3 \times \sigma^{'}(z_2) \times w_2 \times \sigma^{'}(z_1) \times 1$$

- Assume  $\mathtt{w}_3\sigma^{'}(\mathtt{z}_2)<\frac{1}{4}$  and  $\mathtt{w}_2\sigma^{'}(\mathtt{z}_1)<\frac{1}{4}$ 
  - The gradient  $\frac{\partial C}{\partial b_1}$  be a factor of 16 (or more) smaller than  $\frac{\partial C}{\partial b_3}$ .
  - This is the essential origin of the vanishing gradient problem.

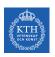

#### Overcoming the Vanishing Gradient

- ► Parameter initialization strategies
- ► Nonsaturating activation function
- ► Batch normalization
- ► Gradient clipping

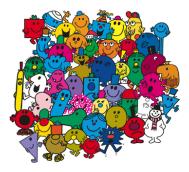

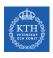

#### Overcoming the Vanishing Gradient

- ► Parameter initiazlization strategies
- ► Nonsaturating activation function
- ► Batch normalization
- ► Gradient clipping

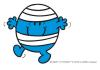

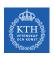

▶ The non-linearity of a neural network causes the cost functions to become non-convex.

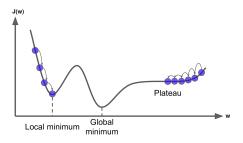

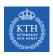

- ► The non-linearity of a neural network causes the cost functions to become non-convex.
- ► The stochastic gradient descent on non-convex cost functions performs is sensitive to the values of the initial parameters.

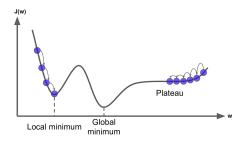

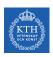

- ► The non-linearity of a neural network causes the cost functions to become non-convex.
- ► The stochastic gradient descent on non-convex cost functions performs is sensitive to the values of the initial parameters.
- ▶ Designing initialization strategies is a difficult task.

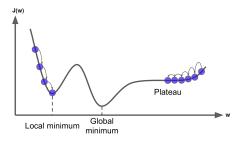

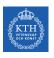

► The initial parameters need to break symmetry between different units.

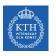

- ▶ The initial parameters need to break symmetry between different units.
- ► Two hidden units with the same activation function connected to the same inputs, must have different initial parameters.

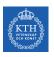

- ► The initial parameters need to break symmetry between different units.
- ► Two hidden units with the same activation function connected to the same inputs, must have different initial parameters.
  - The goal of having each unit compute a different function.

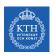

- ► The initial parameters need to break symmetry between different units.
- ► Two hidden units with the same activation function connected to the same inputs, must have different initial parameters.
  - The goal of having each unit compute a different function.
- ▶ It motivates random initialization of the parameters.
  - Typically, we set the biases to constants, and initialize only the weights randomly.

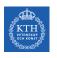

▶ We need the signals to flow properly in both directions.

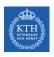

- ▶ We need the signals to flow properly in both directions.
- ► The Xavier initialization proposed that:

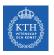

- ▶ We need the signals to flow properly in both directions.
- ► The Xavier initialization proposed that:
  - The variance of the outputs of each layer to be equal to the variance of its inputs.

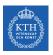

- ▶ We need the signals to flow properly in both directions.
- ► The Xavier initialization proposed that:
  - The variance of the outputs of each layer to be equal to the variance of its inputs.
  - The gradients to have equal variance before and after flowing through a layer in the reverse direction.

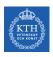

▶ Based on the Xavier initialization, the weights are initialized using normal distribution with mean 0 and the following standard deviation.

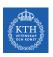

- ▶ Based on the Xavier initialization, the weights are initialized using normal distribution with mean 0 and the following standard deviation.
  - For the sigmoid activation function:

$$\sigma = \sqrt{\frac{2}{n_{\texttt{inputs}} + n_{\texttt{outputs}}}}$$

 n<sub>inputs</sub> and n<sub>outputs</sub> are the number of input and output connections for the layer whose weights are being initialized.

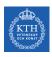

- ▶ Based on the Xavier initialization, the weights are initialized using normal distribution with mean 0 and the following standard deviation.
  - For the sigmoid activation function:

$$\sigma = \sqrt{\frac{2}{n_{\texttt{inputs}} + n_{\texttt{outputs}}}}$$

For the ReLU activation function:

$$\sigma = \sqrt{2} \sqrt{\frac{2}{n_{\text{inputs}} + n_{\text{outputs}}}}$$

 n<sub>inputs</sub> and n<sub>outputs</sub> are the number of input and output connections for the layer whose weights are being initialized.

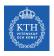

Use tf.variance\_scaling\_initializer()

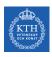

#### Overcoming the Vanishing Gradient

- ► Parameter initiazlization strategies
- ► Nonsaturating activation function
- ► Batch normalization
- ► Gradient clipping

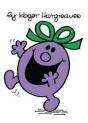

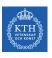

#### Nonsaturating Activation Functions (1/4)

- $\blacktriangleright ReLU(z) = max(0, z)$
- ► The dying ReLUs problem.

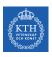

#### Nonsaturating Activation Functions (1/4)

- ightharpoonup ReLU(z) = max(0, z)
- ► The dying ReLUs problem.
  - During training, some neurons stop outputting anything other than 0.
  - E.g., when the weighted sum of the neuron's inputs is negative, it starts outputting 0.

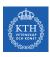

## Nonsaturating Activation Functions (1/4)

- $\blacktriangleright ReLU(z) = max(0, z)$
- ► The dying ReLUs problem.
  - During training, some neurons stop outputting anything other than 0.
  - E.g., when the weighted sum of the neuron's inputs is negative, it starts outputting 0.
- ▶ Use leaky ReLU instead: LeakyReLU<sub> $\alpha$ </sub>(z) = max( $\alpha$ z, z).
  - $\alpha$  is the slope of the function for z < 0.

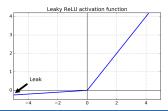

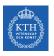

## Nonsaturating Activation Functions (2/4)

- ► Randomized Leaky ReLU (RReLU)
  - $\alpha$  is picked randomly during training, and it is fixed during testing.

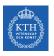

## Nonsaturating Activation Functions (2/4)

- Randomized Leaky ReLU (RReLU)
  - $\alpha$  is picked randomly during training, and it is fixed during testing.
- ► Parametric Leaky ReLU (PReLU)
  - Learn  $\alpha$  during training (instead of being a hyperparameter).

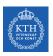

## Nonsaturating Activation Functions (2/4)

- ► Randomized Leaky ReLU (RReLU)
  - $\alpha$  is picked randomly during training, and it is fixed during testing.
- ► Parametric Leaky ReLU (PReLU)
  - Learn  $\alpha$  during training (instead of being a hyperparameter).
- ► Exponential Linear Unit (ELU)

$$\mathtt{ELU}_{\alpha}(\mathtt{z}) = \left\{ \begin{array}{ll} \alpha(\mathtt{exp}(\mathtt{z}) - 1) & \text{if} & \mathtt{z} < \mathtt{0} \\ \mathtt{z} & \text{if} & \mathtt{z} \geq \mathtt{0} \end{array} \right.$$

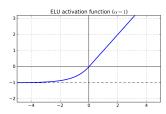

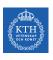

## Nonsaturating Activation Functions (3/4)

▶ Which activation function should we use?

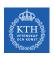

## Nonsaturating Activation Functions (3/4)

- ▶ Which activation function should we use?
- ▶ In general logistic < tanh < ReLU < leaky ReLU (and its variants) < ELU

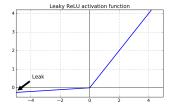

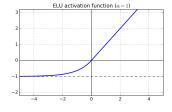

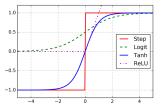

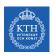

## Nonsaturating Activation Functions (3/4)

- ▶ Which activation function should we use?
- ► In general logistic < tanh < ReLU < leaky ReLU (and its variants) < ELU
- ▶ If you care about runtime performance, then leaky ReLUs works better than ELUs.

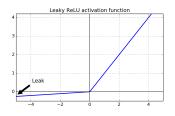

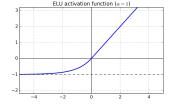

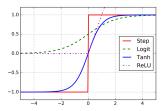

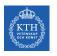

### Nonsaturating Activation Functions (4/4)

```
# leaky relu
def leaky_relu(z, name=None):
    alpha = 0.01
    return tf.maximum(alpha * z, z, name=name)
hidden = tf.layers.dense(X, n_neurons_h, activation=leaky_relu, name="hidden")
```

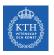

### Nonsaturating Activation Functions (4/4)

```
# leaky relu
def leaky_relu(z, name=None):
    alpha = 0.01
    return tf.maximum(alpha * z, z, name=name)
hidden = tf.layers.dense(X, n_neurons_h, activation=leaky_relu, name="hidden")
# elu
hidden = tf.layers.dense(X, n_neurons_h, activation=tf.nn.elu, name="hidden")
```

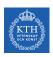

#### Overcoming the Vanishing Gradient

- ► Parameter initiazlization strategies
- ► Nonsaturating activation function
- ► Batch normalization
- ► Gradient clipping

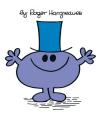

► The gradient tells how to update each parameter, under the assumption that the other layers do not change.

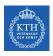

- ► The gradient tells how to update each parameter, under the assumption that the other layers do not change.
  - In practice, we update all of the layers simultaneously.
  - However, unexpected results can happen.

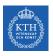

- ▶ The gradient tells how to update each parameter, under the assumption that the other layers do not change.
  - In practice, we update all of the layers simultaneously.
  - However, unexpected results can happen.
- ▶ Batch normalization makes the learning of layers in the network more independent of each other.

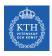

- ▶ The gradient tells how to update each parameter, under the assumption that the other layers do not change.
  - In practice, we update all of the layers simultaneously.
  - However, unexpected results can happen.
- ▶ Batch normalization makes the learning of layers in the network more independent of each other.
  - It is a technique to address the problem that the distribution of each layer's inputs changes during training, as the parameters of the previous layers change.

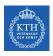

- ▶ The gradient tells how to update each parameter, under the assumption that the other layers do not change.
  - In practice, we update all of the layers simultaneously.
  - However, unexpected results can happen.
- ▶ Batch normalization makes the learning of layers in the network more independent of each other.
  - It is a technique to address the problem that the distribution of each layer's inputs changes during training, as the parameters of the previous layers change.
- ► The technique consists of adding an operation in the model just before the activation function of each layer.

▶ It's zero-centering and normalizing the inputs, then scaling and shifting the result.

- ▶ It's zero-centering and normalizing the inputs, then scaling and shifting the result.
  - Estimates the inputs' mean and standard deviation of the current mini-batch.

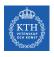

- ▶ It's zero-centering and normalizing the inputs, then scaling and shifting the result.
  - Estimates the inputs' mean and standard deviation of the current mini-batch.

$$\mu_{\mathrm{B}} = \frac{1}{\mathrm{m}_{\mathrm{B}}} \sum_{\mathrm{i}=1}^{\mathrm{m}_{\mathrm{B}}} \mathbf{x}^{(\mathrm{i})}$$

$$\sigma_{\mathtt{B}}^2 = rac{1}{\mathtt{m}_{\mathtt{B}}} \sum_{\mathtt{i}=1}^{\mathtt{m}_{\mathtt{B}}} (\mathtt{x}^{(\mathtt{i})} - \mu_{\mathtt{B}})^2$$

- $\blacktriangleright$   $\mu_{\rm B}$ : the empirical mean, evaluated over the whole mini-batch B.
- $ightharpoonup \sigma_B$ : the empirical standard deviation, also evaluated over the whole mini-batch.
- ▶ m<sub>B</sub>: the number of instances in the mini-batch.

$$\hat{\mathbf{x}}^{(\mathrm{i})} = rac{\mathbf{x}^{(\mathrm{i})} - \mu_\mathrm{B}}{\sqrt{\sigma_\mathrm{B}^2 + \epsilon}} \ \mathbf{z}^{(\mathrm{i})} = \gamma \hat{\mathbf{x}}^{(\mathrm{i})} + eta$$

- $ightharpoonup \hat{\mathbf{x}}^{(i)}$ : the zero-centered and normalized input.
- $\triangleright$   $\gamma$ : the scaling parameter for the layer.
- $\triangleright$   $\beta$ : the shifting parameter (offset) for the layer.
- ightharpoonup  $\epsilon$ : a tiny number to avoid division by zero.
- ▶ **z**<sup>(i)</sup>: the output of the BN operation, which is a scaled and shifted version of the inputs.

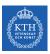

▶ Use tf.layers.batch\_normalization

```
# make the network
training = tf.placeholder_with_default(False, shape=(), name="training")
hidden = tf.layers.dense(X, n_neurons_h, name="hidden")
bn = tf.layers.batch_normalization(hidden, training=training)
bn_act = tf.sigmoid(bn)
logits_before_bn = tf.layers.dense(bn_act, n_outputs, name="output")
logits = tf.layers.batch_normalization(logits_before_bn, training=training)
```

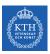

▶ Use tf.layers.batch\_normalization

```
# make the network
training = tf.placeholder with default(False, shape=(), name="training")
hidden = tf.layers.dense(X, n_neurons_h, name="hidden")
bn = tf.layers.batch_normalization(hidden, training=training)
bn_act = tf.sigmoid(bn)
logits_before_bn = tf.layers.dense(bn_act, n_outputs, name="output")
logits = tf.layers.batch_normalization(logits_before_bn, training=training)
# define the cost
cross_entropy = tf.nn.sparse_softmax_cross_entropy_with_logits(labels=y, logits=logits)
cost = tf.reduce mean(cross entropy)
# train the model
optimizer = tf.train.GradientDescentOptimizer(learning_rate)
training_op = optimizer.minimize(cost)
```

► We need to explicitly run the extra update operations needed by batch normalization sess.run([training\_op, extra\_update\_ops], ....

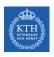

#### Overcoming the Vanishing Gradient

- ► Parameter initiazlization strategies
- ► Nonsaturating activation function
- ► Batch normalization
- ► Gradient clipping

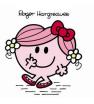

► Gradient clipping: clip the gradients during backpropagation so that they never exceed some threshold.

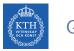

## Gradient Clipping (1/2)

- ► Gradient clipping: clip the gradients during backpropagation so that they never exceed some threshold.
- ▶ In TensorFlow, the optimizer's minimize() function takes care of:
  - 1. Compute the gradients with compute\_gradients()
  - 2. Apply the processed gradients with apply\_gradients()

# Gradient Clipping (1/2)

- ► Gradient clipping: clip the gradients during backpropagation so that they never exceed some threshold.
- ▶ In TensorFlow, the optimizer's minimize() function takes care of:
  - 1. Compute the gradients with compute\_gradients()
  - 2. Apply the processed gradients with apply\_gradients()
- ► To enable the gradient clipping, you must instead of calling minimize(), call:
  - 1. Compute the gradients with compute\_gradients()
  - 2. Process the gradients as you wish.
  - 3. Apply the processed gradients with apply\_gradients()

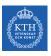

## Gradient Clipping (2/2)

Use clip\_by\_value()

```
# define the cost
cross_entropy = tf.nn.sparse_softmax_cross_entropy_with_logits(labels=y, logits=logits)
cost = tf.reduce_mean(cross_entropy)
```

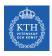

# Gradient Clipping (2/2)

Use clip\_by\_value()

```
# define the cost
cross_entropy = tf.nn.sparse_softmax_cross_entropy_with_logits(labels=y, logits=logits)
cost = tf.reduce mean(cross entropy)
# train the model.
threshold = 1.0
optimizer = tf.train.GradientDescentOptimizer(learning_rate)
# returns a list of (gradient, variable) pairs
grads_and_vars = optimizer.compute_gradients(cost)
capped_gvs = [(tf.clip_by_value(grad, -threshold, threshold), var)
              for grad, var in grads_and_vars]
training_op = optimizer.apply_gradients(capped_gvs)
```

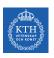

# Training Speed

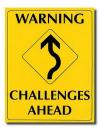

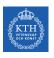

### Regular Gradient Descent Optimization (1/2)

- ► Gradient descent optimization algorithm
- ▶ It updates the weights  $\mathbf{w}_{i}^{(next)} = \mathbf{w} \eta \frac{\partial \mathbf{J}(\mathbf{w})}{\partial \mathbf{w}_{i}}$
- ▶ Better optimization algorithms to improve the training speed

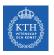

# Regular Gradient Descent Optimization (2/2)

```
# define the cost
cross_entropy = tf.nn.sigmoid_cross_entropy_with_logits(z, y_true)
cost = tf.reduce_mean(cross_entropy)

# train the model
learning_rate = 0.1
optimizer = tf.train.GradientDescentOptimizer(learning_rate)
training_op = optimizer.minimize(cost)
```

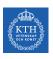

- ► Momentum
- ► Nesterov momentum
- AdaGrad
- ► RMSProp
- ► Adam Optimization

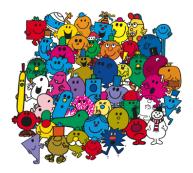

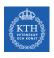

- ► Momentum
- ► Nesterov momentum
- ► AdaGrad
- ► RMSProp
- ► Adam optimization

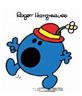

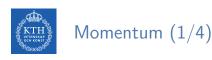

- ► Momentum is a concept from physics: an object in motion will have a tendency to keep moving.
- ▶ It measures the resistance to change in motion.
  - The higher momentum an object has, the harder it is to stop it.

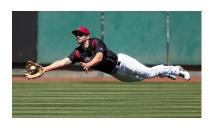

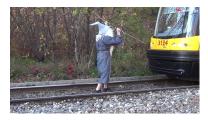

► This is the very simple idea behind momentum optimization.

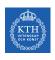

- ▶ This is the very simple idea behind momentum optimization.
- ▶ We can see the change in the parameters **w** as motion:  $\mathbf{w}_{i}^{(\text{next})} = \mathbf{w}_{i} \eta \frac{\partial J(\mathbf{w})}{\partial \mathbf{w}_{i}}$

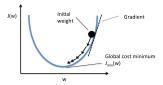

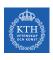

- ▶ This is the very simple idea behind momentum optimization.
- ▶ We can see the change in the parameters **w** as motion:  $\mathbf{w}_{i}^{(\text{next})} = \mathbf{w}_{i} \eta \frac{\partial J(\mathbf{w})}{\partial \mathbf{w}_{i}}$
- ► We can thus use the concept of momentum to give the update process a tendency to keep moving in the same direction.

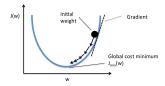

- ▶ This is the very simple idea behind momentum optimization.
- We can see the change in the parameters **w** as motion:  $\mathbf{w}_{i}^{(\text{next})} = \mathbf{w}_{i} \eta \frac{\partial J(\mathbf{w})}{\partial \mathbf{w}_{i}}$
- ► We can thus use the concept of momentum to give the update process a tendency to keep moving in the same direction.
- ▶ It can help to escape from bad local minima pits.

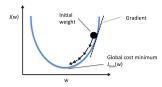

▶ Momentum optimization cares about what previous gradients were.

- ▶ Momentum optimization cares about what previous gradients were.
- ▶ At each iteration, it adds the local gradient to the momentum vector **m**.

$$\mathbf{m_i} = \beta \mathbf{m_i} + \eta \frac{\partial \mathbf{J}(\mathbf{w})}{\partial \mathbf{w_i}}$$

- ▶ Momentum optimization cares about what previous gradients were.
- ▶ At each iteration, it adds the local gradient to the momentum vector **m**.

$$\mathbf{m_i} = \beta \mathbf{m_i} + \eta \frac{\partial \mathbf{J}(\mathbf{w})}{\partial \mathbf{w_i}}$$

 $\triangleright$   $\beta$  is called momentum, ans it is between 0 and 1.

- ▶ Momentum optimization cares about what previous gradients were.
- ▶ At each iteration, it adds the local gradient to the momentum vector **m**.

$$\mathbf{m_i} = \beta \mathbf{m_i} + \eta \frac{\partial \mathbf{J}(\mathbf{w})}{\partial \mathbf{w_i}}$$

- $\triangleright$   $\beta$  is called momentum, ans it is between 0 and 1.
- ▶ Updates the weights by subtracting this momentum vector.

$$\mathbf{w}_{\mathtt{i}}^{(\mathtt{next})} = \mathbf{w}_{\mathtt{i}} - \mathbf{m}_{\mathtt{i}}$$

```
# train the model

optimizer = tf.train.MomentumOptimizer(learning_rate=learning_rate, momentum=0.9)
```

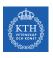

- ► Momentum
- ► Nesterov momentum
- ► AdaGrad
- ► RMSProp
- ► Adam optimization

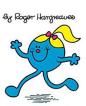

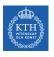

# Nesterov Momentum (1/3)

- ▶ Nesterov Momentum is a small variant to Momentum optimization.
- ► Faster than vanilla Momentum optimization.

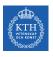

# Nesterov Momentum (1/3)

- ▶ Nesterov Momentum is a small variant to Momentum optimization.
- ► Faster than vanilla Momentum optimization.
- ▶ Measure the gradient of the cost function slightly ahead in the direction of the momentum (not at the local position).

$$\begin{aligned} \mathbf{m_i} &= \beta \mathbf{m_i} + \eta \frac{\partial \mathbf{J}(\mathbf{w} + \beta \mathbf{m})}{\partial \mathbf{w_i}} \\ \mathbf{w_i^{(next)}} &= \mathbf{w_i} - \mathbf{m_i} \end{aligned}$$

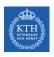

# Nesterov Momentum (2/3)

▶  $\nabla$ 1 represents the gradient of the cost function measured at the starting point w, and  $\nabla$ 2 represents the gradient at the point located at  $\mathbf{w} + \beta \mathbf{m}$ .

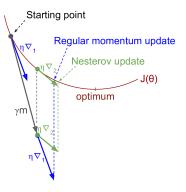

# Nesterov Momentum (3/3)

```
# train the model

optimizer = tf.train.MomentumOptimizer(learning_rate=learning_rate, momentum=0.9,
    use_nesterov=True)
```

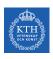

- ► Momentum
- ► Nesterov momentum
- ► AdaGrad
- ► RMSProp
- ► Adam optimization

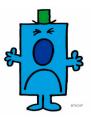

# AdaGrad (1/3)

- ► AdaGrad keeps track of a learning rate for each parameter.
- ► Adapts the learning rate over time (adaptive learning rate).

 $\blacktriangleright$  For each feature  $w_i$ , we do the following steps:

$$\begin{split} \mathbf{s_i} &= \mathbf{s_i} + (\frac{\partial J(\mathbf{w})}{\partial \mathbf{w_i}})^2 \\ \mathbf{w_i^{(next)}} &= \mathbf{w_i} - \frac{\eta}{\sqrt{\mathbf{s_i} + \epsilon}} \frac{\partial J(\mathbf{w})}{\partial \mathbf{w_i}} \end{split}$$

- ▶ Parameters with large partial derivative of the cost have a rapid decrease in their learning rate.
- ▶ Parameters with small partial derivatives have a small decrease in their learning rate.

```
# train the model

optimizer = tf.train.AdagradOptimizer(learning_rate=learning_rate)
```

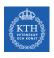

- ► Momentum
- ► Nesterov momentum
- AdaGrad
- ► RMSProp
- ► Adam optimization

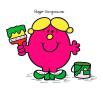

- ► AdaGrad often stops too early when training neural networks.
- ► The learning rate gets scaled down so much that the algorithm ends up stopping entirely before reaching the global optimum.

- ► The RMSProp fixed the AdaGrad problem.
- ▶ It is like the AdaGrad problem, but accumulates only the gradients from the most recent iterations (not from the beginning of training).
- $\triangleright$  For each feature  $w_i$ , we do the following steps:

$$\begin{split} \mathbf{s_i} &= \beta \mathbf{s_i} + (1 - \beta) (\frac{\partial J(\mathbf{w})}{\partial \mathbf{w_i}})^2 \\ \mathbf{w_i^{(next)}} &= \mathbf{w_i} - \frac{\eta}{\sqrt{\mathbf{s_i} + \epsilon}} \frac{\partial J(\mathbf{w})}{\partial \mathbf{w_i}} \end{split}$$

```
# train the model

optimizer = tf.train.RMSPropOptimizer(learning_rate=learning_rate, momentum=0.9,
    decay=0.9, epsilon=1e-10)
```

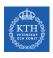

- ► Momentum
- ► Nesterov momentum
- AdaGrad
- ► RMSProp
- ► Adam optimization

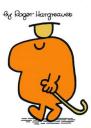

# Adam Optimization (1/3)

► Adam (Adaptive moment estimation) combines the ideas of Momentum optimization and RMSProp.

- ► Adam (Adaptive moment estimation) combines the ideas of Momentum optimization and RMSProp.
- ► Like Momentum optimization, it keeps track of an exponentially decaying average of past gradients.

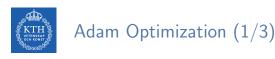

- ► Adam (Adaptive moment estimation) combines the ideas of Momentum optimization and RMSProp.
- Like Momentum optimization, it keeps track of an exponentially decaying average of past gradients.
- ▶ Like RMSProp, it keeps track of an exponentially decaying average of past squared gradients.

# Adam Optimization (2/3)

1. 
$$\mathbf{m}^{(\text{next})} = \beta_1 \mathbf{m} + (1 - \beta_1) \nabla_{\mathbf{w}} J(\mathbf{w})$$
  
2.  $\mathbf{s}^{(\text{next})} = \beta_2 \mathbf{s} + (1 - \beta_2) \nabla_{\mathbf{w}} J(\mathbf{w}) \otimes \nabla_{\mathbf{w}} J(\mathbf{w})$   
3.  $\mathbf{m}^{(\text{next})} = \frac{\mathbf{m}}{1 - \beta_1^T}$   
4.  $\mathbf{s}^{(\text{next})} = \frac{\mathbf{s}}{1 - \beta_2^T}$   
5.  $\mathbf{w}^{(\text{next})} = \mathbf{w} - \eta \mathbf{m} \oslash \sqrt{\mathbf{s} + \epsilon}$ 

- ightharpoonup and  $\oslash$  represents the represents the element-wise multiplication and division.
- ▶ Steps 1, 2, and 5: similar to both Momentum optimization and RMSProp.
- ▶ Steps 3 and 4: since m and s are initialized at 0, they will be biased toward 0 at the beginning of training, so these two steps will help boost m and s at the beginning of training.

```
# train the model

optimizer = tf.train.AdamOptimizer(learning_rate=learning_rate)
```

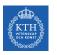

# Summary

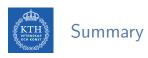

- Overfitting
  - Early stopping, /1 and /2 regularization, max-norm regularization
  - Dropout, data augmentation
- ► Vanishing gradient
  - · Parameter initialization, nonsaturating activation functions
  - · Batch normalization, gradient clipping
- ► Training speed
  - Momentum, nesterov momentum, AdaGrad
  - RMSProp, Adam optimization

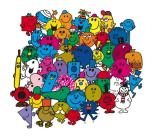

# Reference

- ▶ Ian Goodfellow et al., Deep Learning (Ch. 7, 8)
- ► Aurélien Géron, Hands-On Machine Learning (Ch. 11)

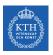

# Questions?